## **Center Console**

The Center Console is an incredibly useful summary of the Horizons current status. It is often best placed where the captain as well as the majority of the crew can see it. It has the current status of your vessel's components, as well as the system you are currently in (a la [Star System](http://wiki.starshiphorizons.com/gameplay:stations:star_system) map), Deck Status, Core System Status, Vessel Orientation, and a visual representation of the shields and damage sustained by the Horizons.

**CENTER Salar** aa aa **HEADING SEBBBBBBBB** 

Bridge Stations : [Flight](http://wiki.starshiphorizons.com/gameplay:stations:flight) | [Tactical](http://wiki.starshiphorizons.com/gameplay:stations:tactical) | [Operations \(Comms\)](http://wiki.starshiphorizons.com/gameplay:stations:operations) | [Science](http://wiki.starshiphorizons.com/gameplay:stations:science) | [Engineering](http://wiki.starshiphorizons.com/gameplay:stations:engineering) | [Captain](http://wiki.starshiphorizons.com/gameplay:stations:captain) Ancillary Stations/Displays : **Center** | [Stellar Navigation](http://wiki.starshiphorizons.com/gameplay:stations:stellar_navigation) | [Stellar Body](http://wiki.starshiphorizons.com/gameplay:stations:stellar_body) | [Star System](http://wiki.starshiphorizons.com/gameplay:stations:star_system) | [Alert Status](http://wiki.starshiphorizons.com/gameplay:alert) | [Shield Status](http://wiki.starshiphorizons.com/gameplay:stations:shield_status) | [Cargo Hold](http://wiki.starshiphorizons.com/gameplay:stations:cargo_hold) | [Radar](http://wiki.starshiphorizons.com/gameplay:stations:radar) | [IRIS](http://wiki.starshiphorizons.com/gameplay:iris)

From: <http://wiki.starshiphorizons.com/>- **Starship Horizons Wiki**

Permanent link: **<http://wiki.starshiphorizons.com/gameplay:stations:center?rev=1621014100>**

Last update: **2021/05/14 17:41**

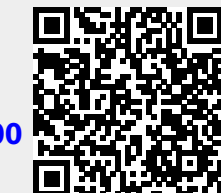